## **Index**

## **For AB Batch**

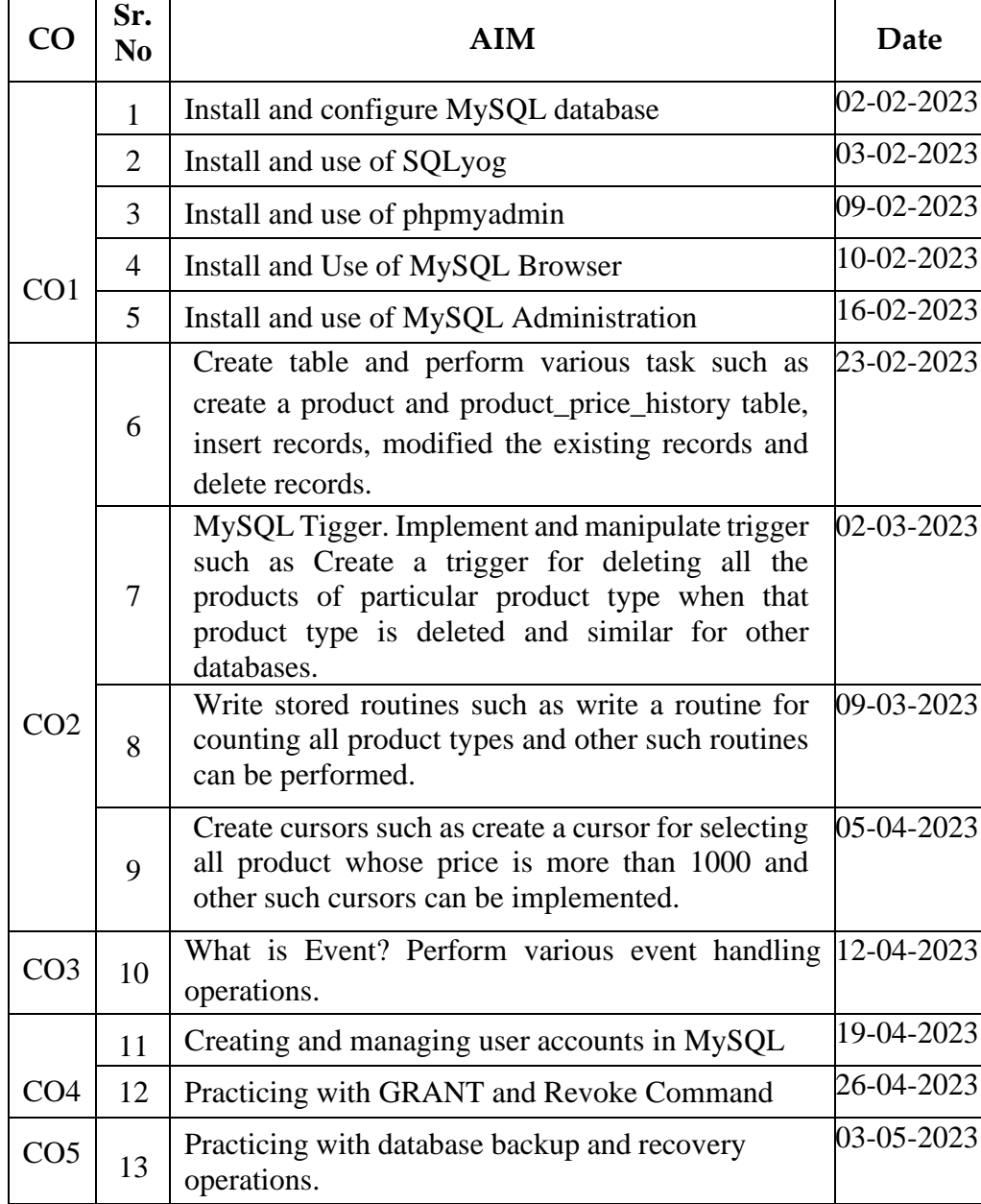

## **Index**

## **For CD Batch**

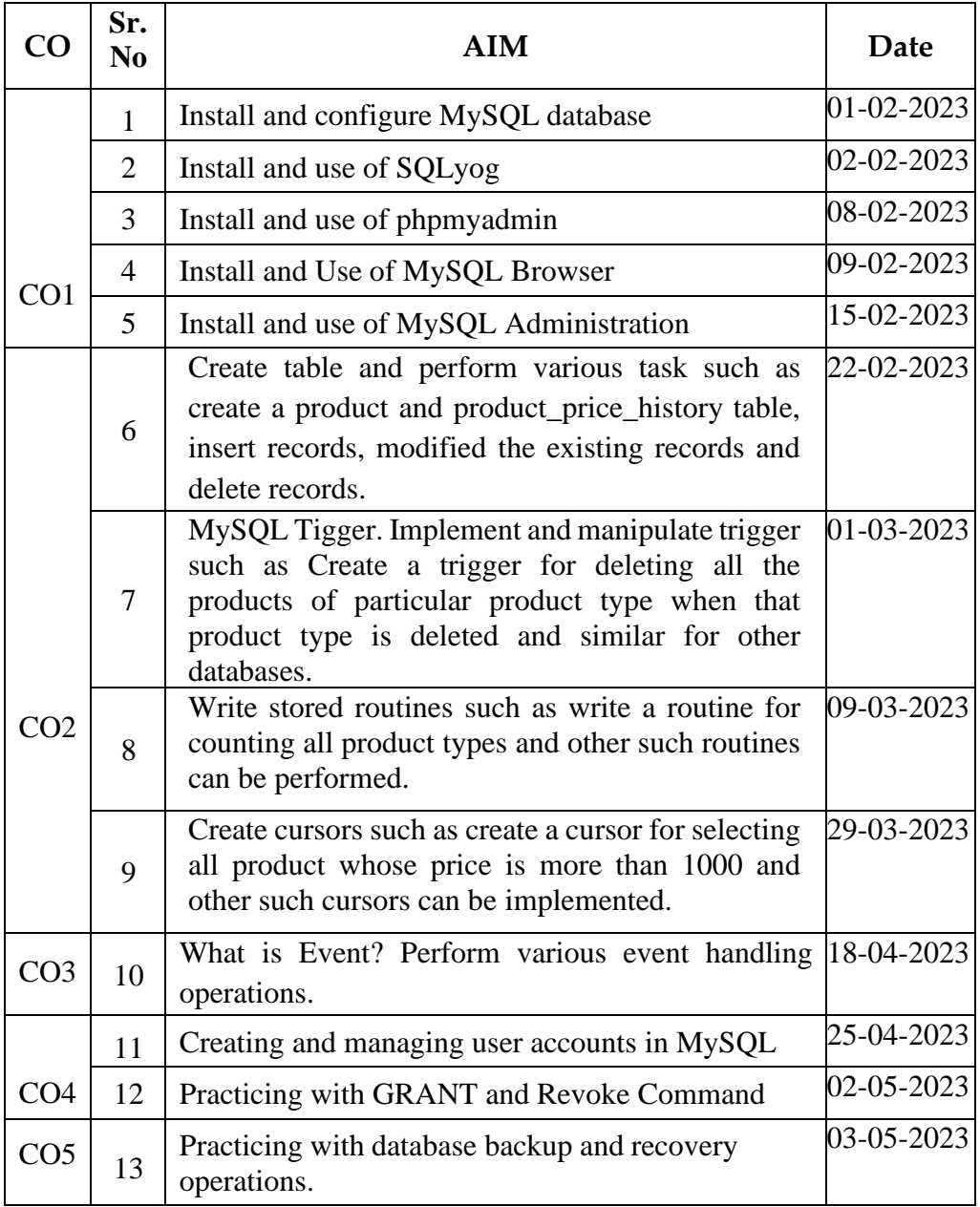